## GOST MAXLiNK

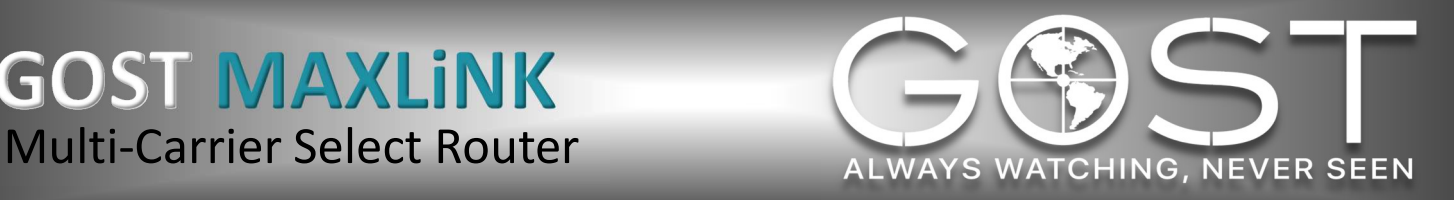

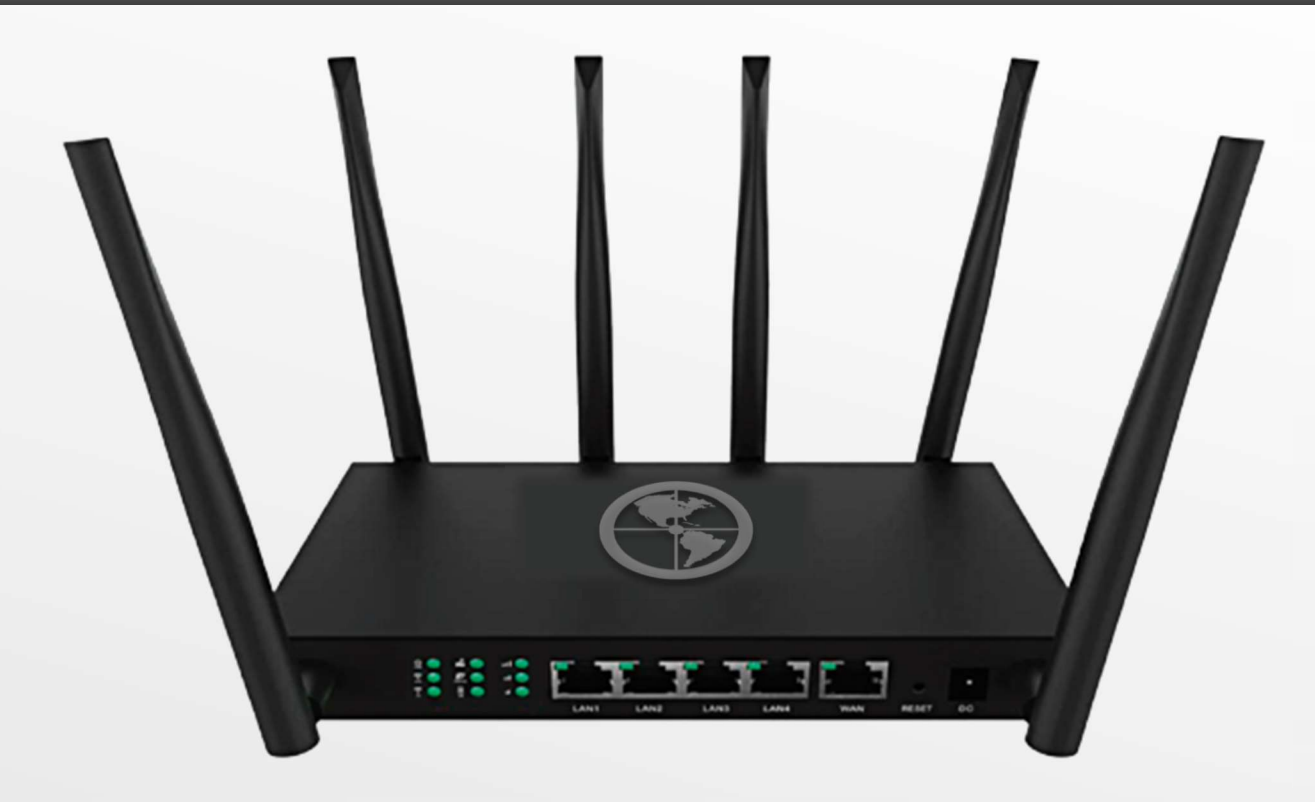

**GOST MAXLINK** | Experience the most reliable cellular data networks through multiple carrier access in North America and the Caribbean. On-demand, always searching, minimal signal loss for better performance and connectivity to your vessel's security and surveillance systems while utilizing four major cellular carriers on one device that automatically switches between providers for the best possible cellular data connection and throughput. Its automatic multicarrier failover capability with faster speeds provides overlapping coverage due to combined networks and has created the most expansive footprint available on the market. Simple, plugand-play with no APN programming makes installation easy and can also be configured for international capabilities. MAXLiNK is a multi-functional wireless 4G LTE with Cat.7 & Cat.13 capabilities and Wi-Fi, providing LTE through MCS technology.

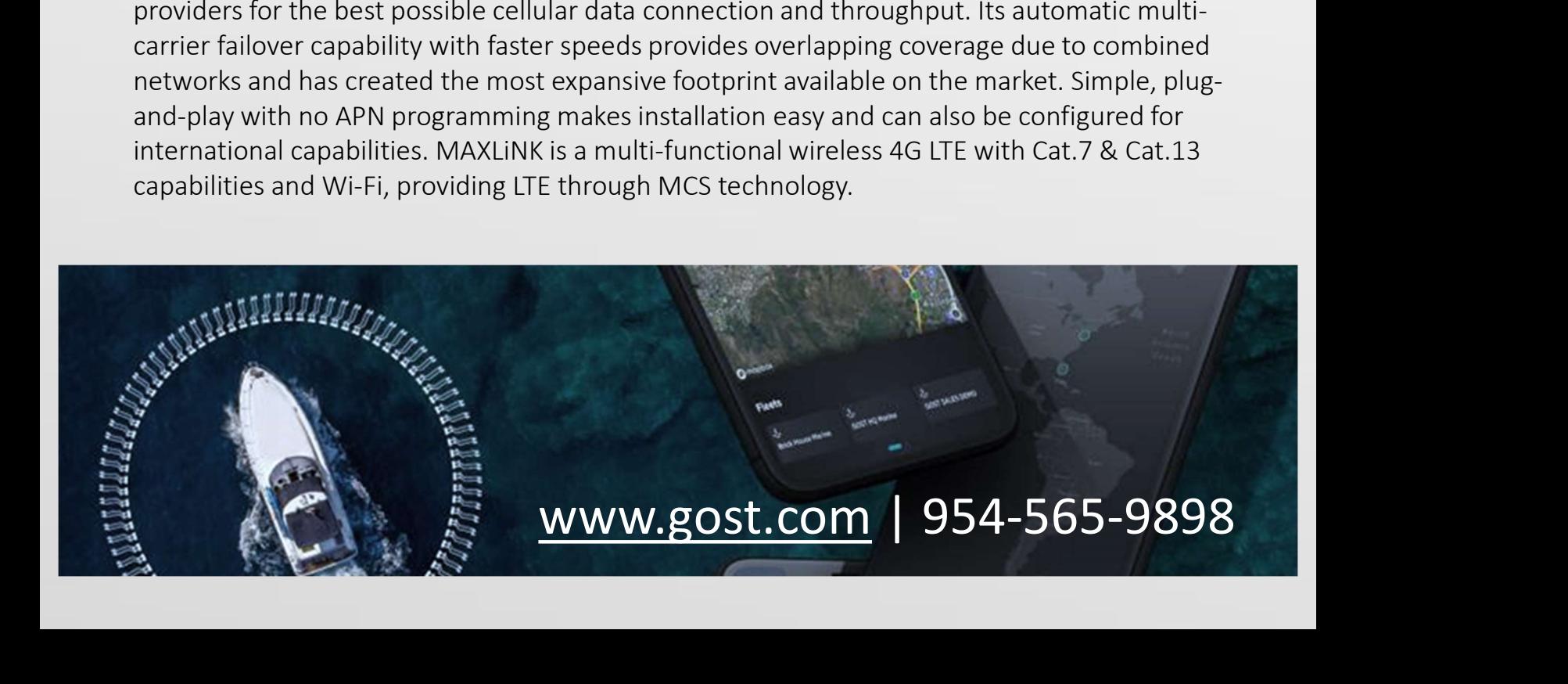

## GOST MAXLiNK

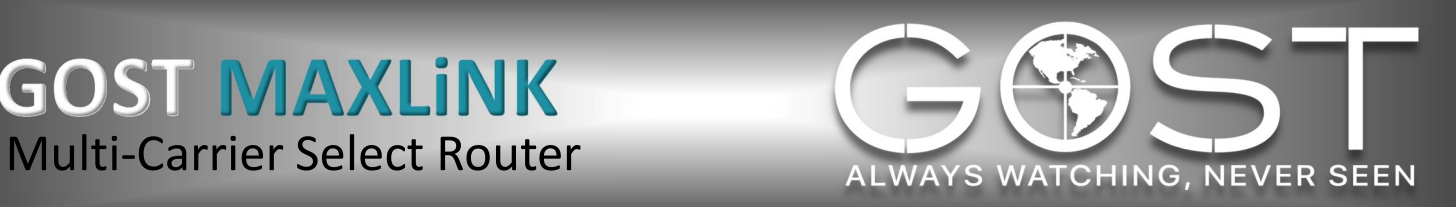

## **Hardware**

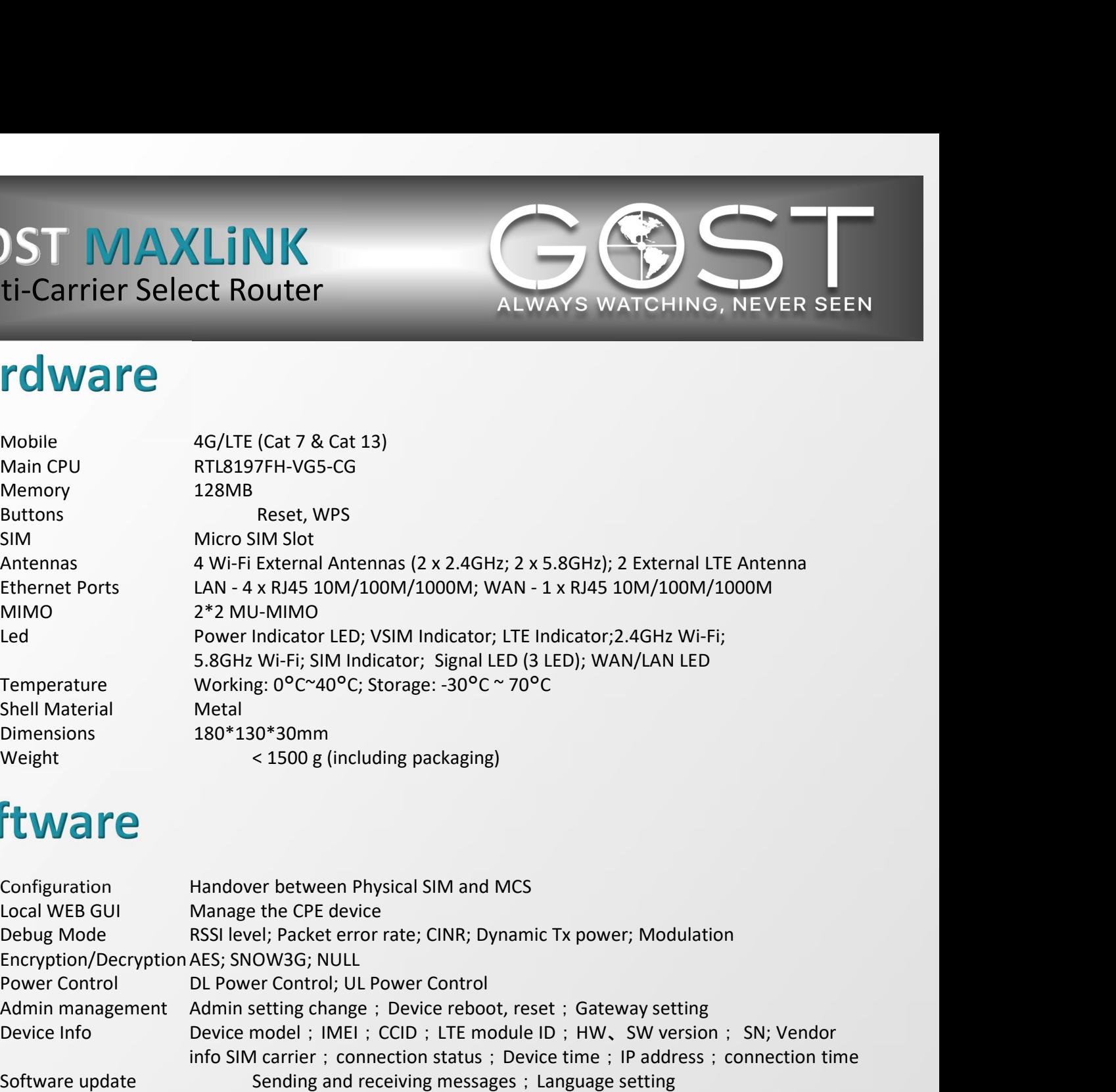

## **Software**

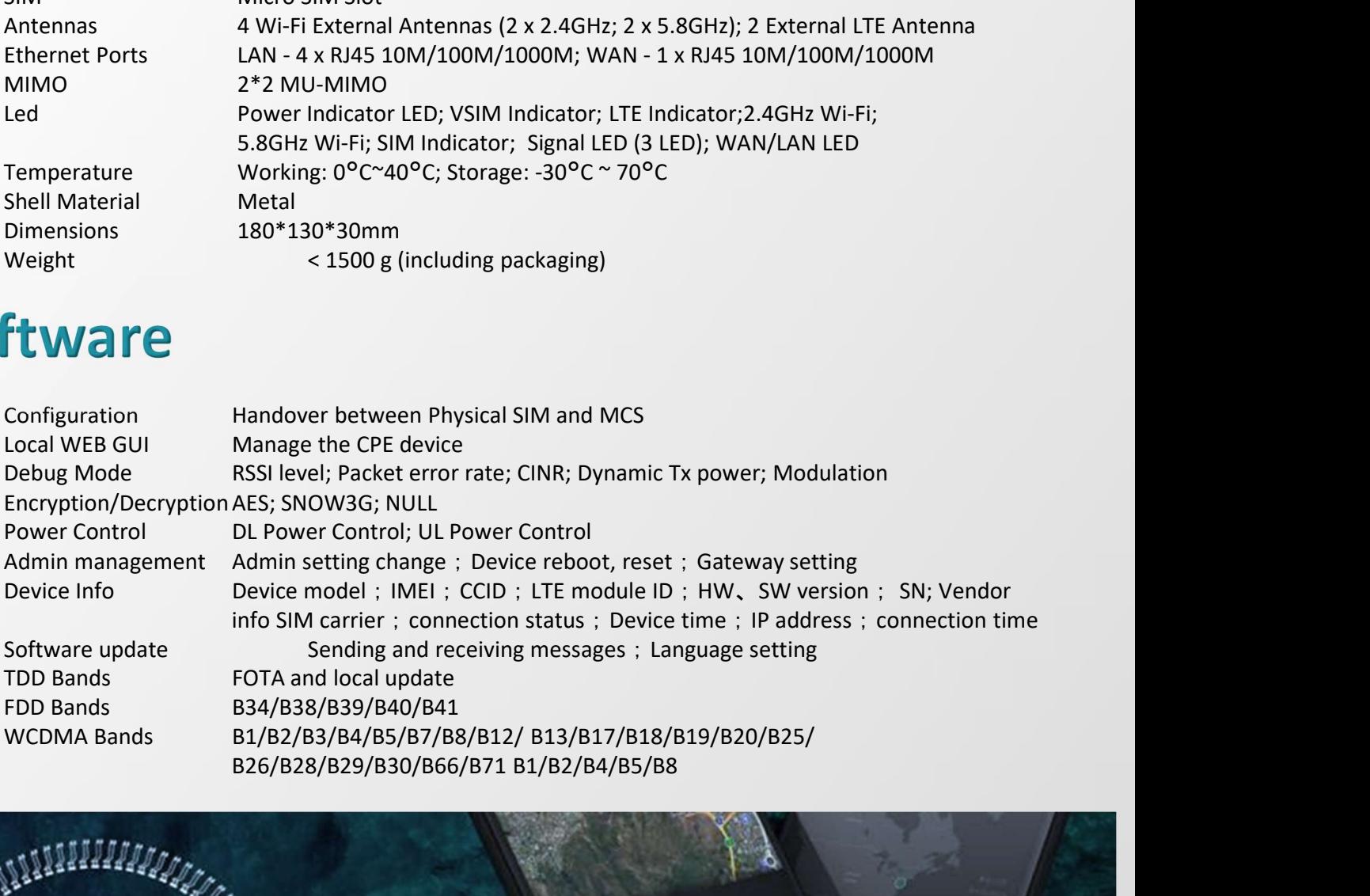

![](_page_1_Picture_6.jpeg)